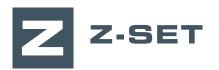

# Starting with Z-set

## This training is an introduction to structural analysis with Z-set, software for the calculation and analysis of non-linear structures and materials.

answered.

This introductory course gives a quick and comprehensive introduction to the applications of Z-set software. It is recommended to engineers who are willing to use Z-set as a finite element solver for the simulation of general non-linear thermomechanical problems.

This one-day training provides basic knowledge

about the workflow and setup steps to perform nonlinear structural analyses with Z-set. Questions about the Zebulon FE solver will be

### **LEVEL**

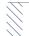

**Beginner** 

### **PREREQUISITES**

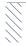

A good basic knowledge of Finite Element Analysis is required.

### **GOALS**

- · Understanding of Z-set's simulation workflow
- · Data setup for non-linear structural analysis
- Launching computations
- · Visualization, interpretation and analysis of results
- Performing simple post-processing analyses

| TRAINING   | DURATION | PRICE TAXES NOT INCL. | PARTICIPANTS  |
|------------|----------|-----------------------|---------------|
| In-company | 1 day    | 1400 € per training   | 1 to 3 people |

Contact us to set the course date and location.

## **DAY 1** > 8.30 a.m. to 12.00 p.m. & 1.30 p.m. to 5.00 p.m.

| Introduction                     | <ul><li>Presentation of Transvalor</li><li>Course goals</li></ul>                                                                                                    |  |
|----------------------------------|----------------------------------------------------------------------------------------------------|--|
| Simulation<br>workflow and setup | <ul> <li>Quick review of software installation (Linux, Windows), environment variables</li> <li>Presentation of Z-set's distribution (documentation, tests base)</li> <li>Presentation of software modules and specific input files (mesh, material file, main simulation input file, post-processing input file)</li> <li>Running commands, keywords (-m, -pp)</li> <li>Mesh generation with Z-master, mesh import</li> <li>Detailed presentation of Zebulon input file</li> <li>Prescribing boundary conditions</li> <li>Rheology, material card, material data</li> <li>Output controls</li> <li>Application to tutorials (2D, 3D, linear, nonlinear)</li> </ul> |  |
| Computation                      | Quick launch, multicore execution     Computation restart procedure                                                                                                    |  |
| Results analysis                 | <ul> <li>Results files</li> <li>Results visualization: displacements, reactions, Von Mises, material variables</li> <li>Basic data extraction (nodal values, visualization on element sets)</li> <li>Visualization of curves, animations</li> <li>Results postprocessing (simple example)</li> </ul>                                                                                                    |  |
| Conclusions                      | Questions and course assessment                                                                                                    |  |

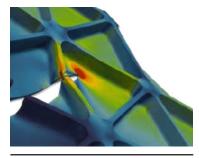

Simulation of fatigue crack growth in an Isogrid Panel (collaboration with AIRBUS and Constellium)

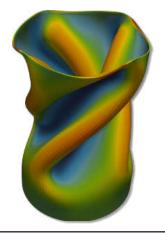